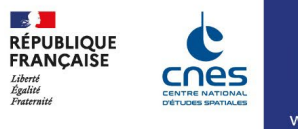

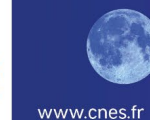

## **Atelier d'exploration**

## **AE-2.2 : Introduction à l'utilisation des Systèmes d'Informations Géographiques dans le traitement d'images satellites**

Cet atelier technique a pour but de mettre en application les concepts présentés dans l'atelier AE-1 : histoire d'une image satellite, principalement pour les enseignants de Sciences de la Vie et de la Terre, et d'Histoire Géographie. Sans chercher à être exhaustif, cet atelier permettra de comprendre le potentiel de l'utilisation des systèmes d'informations géographiques dans le traitement et la mise en forme d'images satellite et d'autres données géoréférencées. On se basera sur des images de l'éruption du Cumbre Vieja de 2021, qui seront travaillées à l'aide du logiciel QGIS (S.I.G. libre), que l'on couplera à un modèle numérique de terrain et des données géoréférencées d'équipement. Certains traitements communs seront appliqués (NDVI, classifications). On pourra ainsi construire une mise en forme avancée tirant pleinement partie des 12 bandes spectrales d'images Sentinel-2 EO Browser. Ce S.I.G. en ligne dédié aux satellites imageurs du programme européen Copernicus sera aussi présenté en tant que base de données d'images téléchargeables et intégrables dans QGIS.